## **Wymaż pozycję**

Usuwa pozycję.

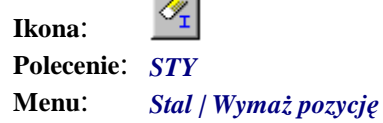

Polecenie służy do wymazania profilu z rysunku. Różni się od zwykłego wymazania standardowymi poleceniami AutoCAD-a tym, że w przypadku, gdy pozycja występowała na rysunku tylko raz, informacja o niej usuwana jest również z listy pozycji.